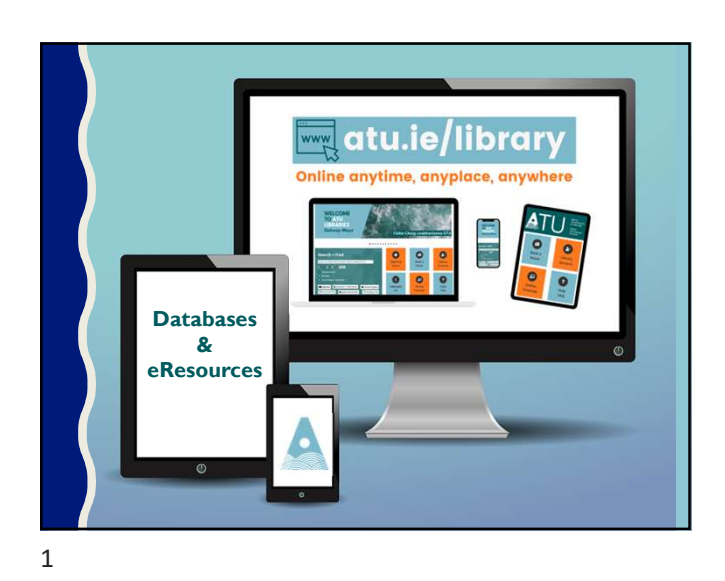

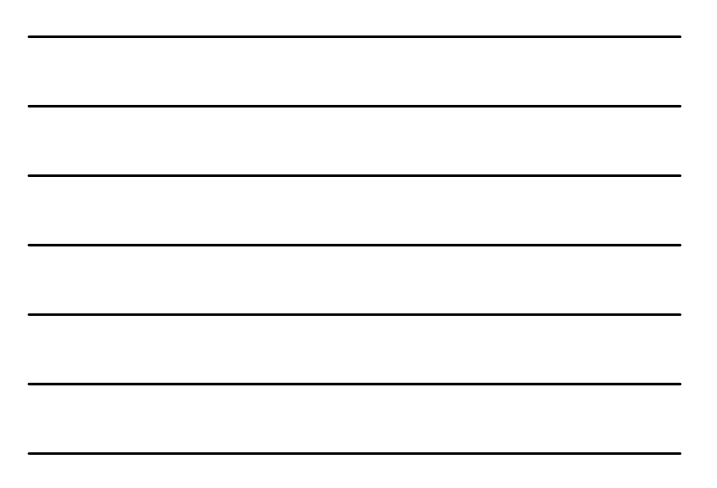

陌  $\rightarrow$ Wealth of Search + Databases + Wealth of | **Find Information** Search for books, Find the best<br>ebooks, journal library database Find the best **Access all sorts of** information ebooks, journal library databases information articles, theses, and other and other cresources to and other cresources to and contact the contact of the contact of the contact of the c eResources for reports and more. support your your research. learning and research Look beyond Google!

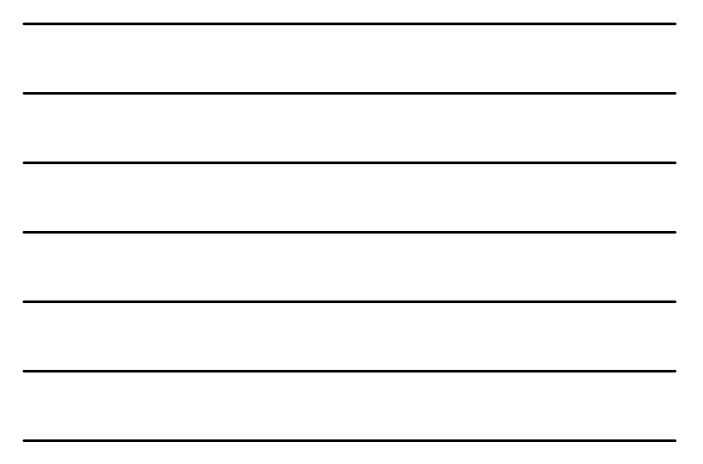

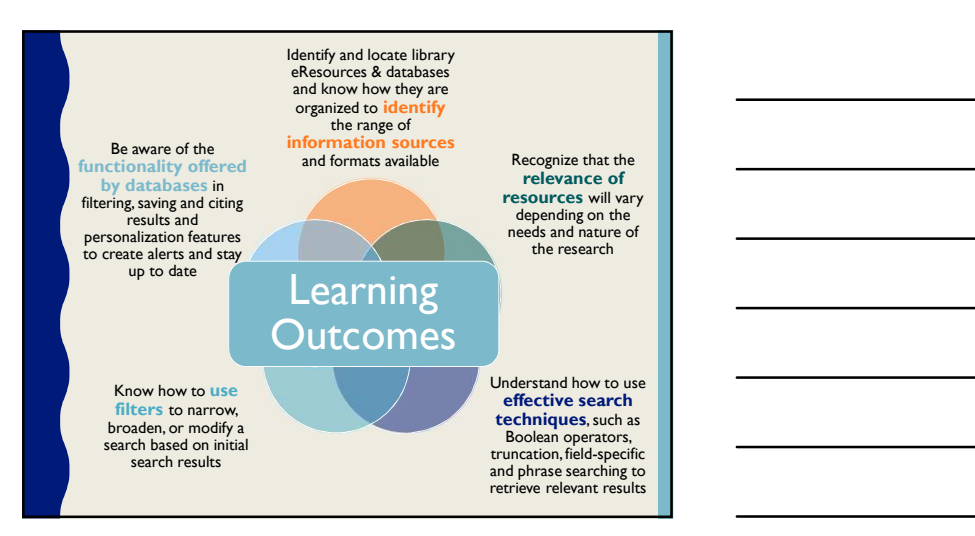

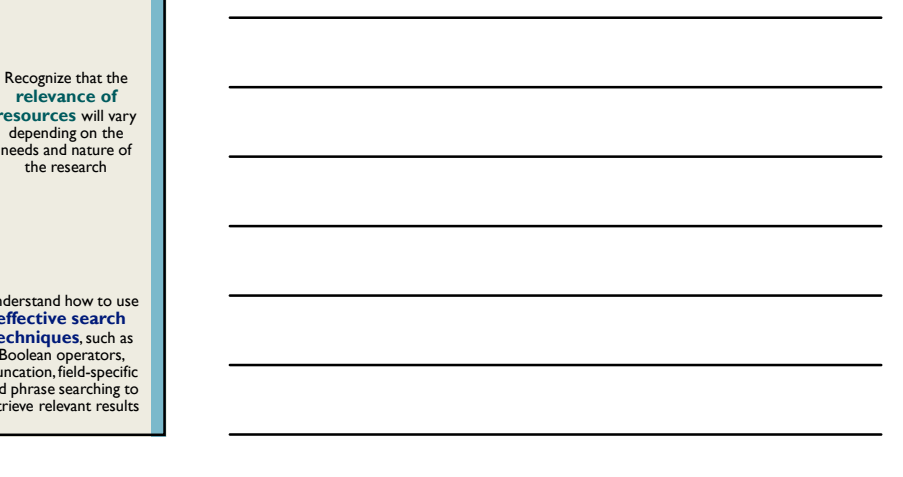

## WHAT IS A LIBRARY DATABASE?

A library database is an electronic collection of information, organized to allow users to get that information by searching in various ways.

## Examples of Database information

- –Articles from magazines, newspapers, peer-reviewed journals and more. More unusual information such as medical images, and instruction video can be found in databases as well. –General reference information such as that found in an
- encyclopaedia. Both very broad topic information is available as well as very specific.
- –Books. Online versions, eBooks, are the same as print versions with some enhancements at times, such as an online glossary.

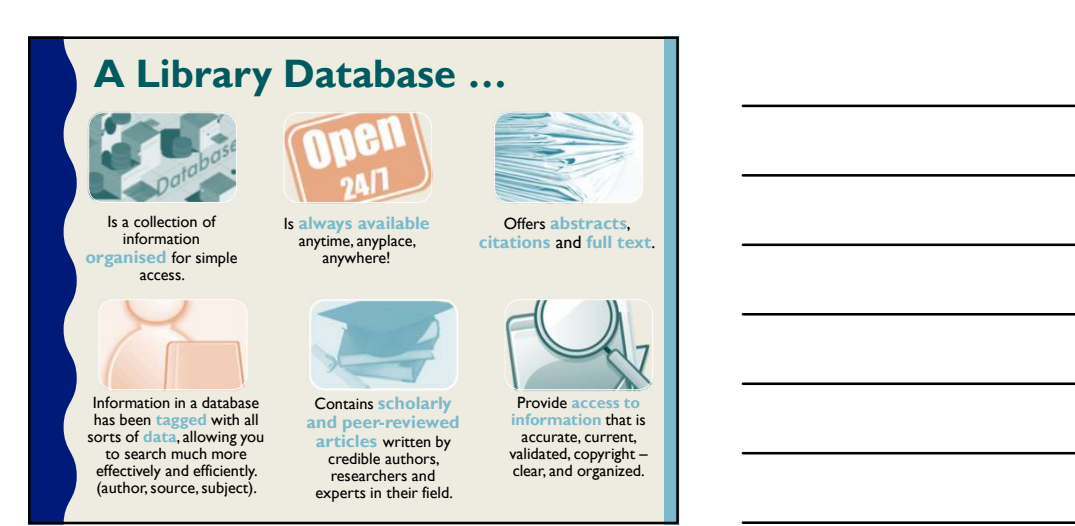

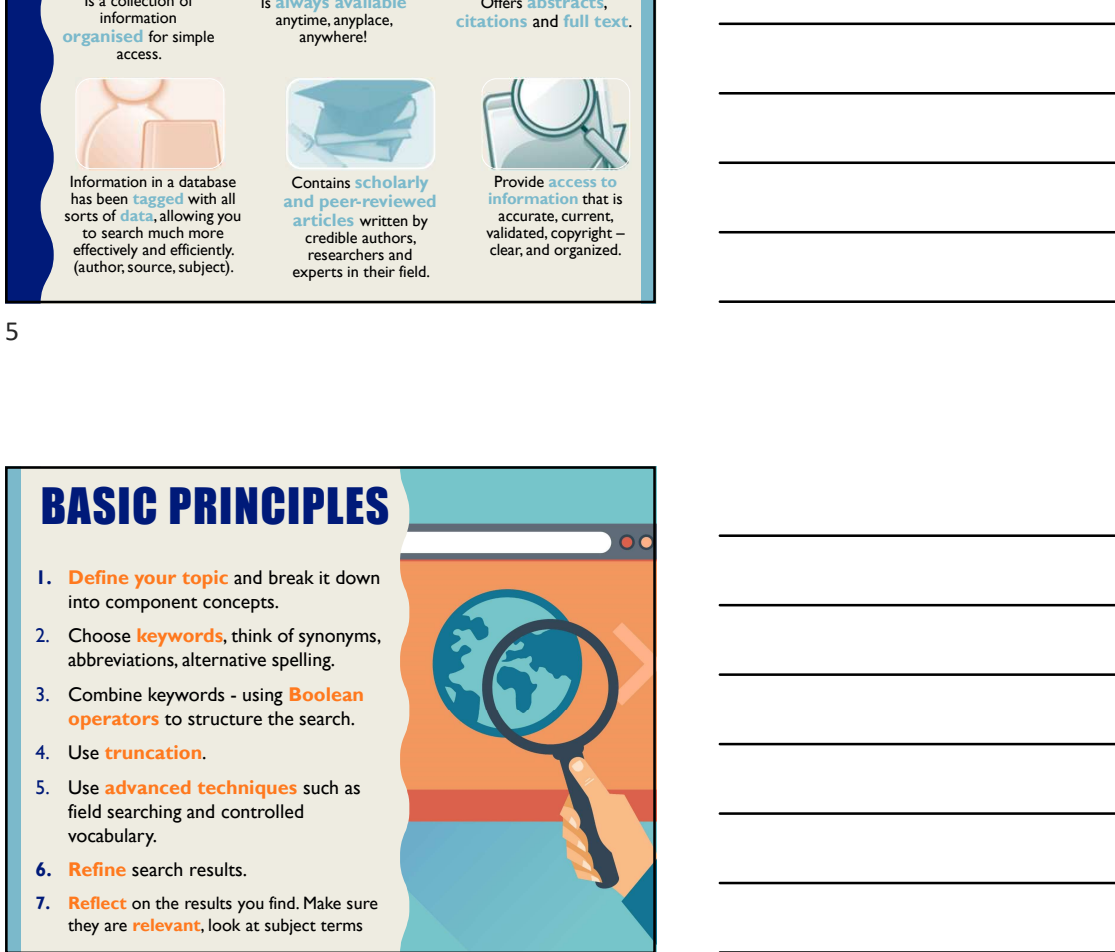

4

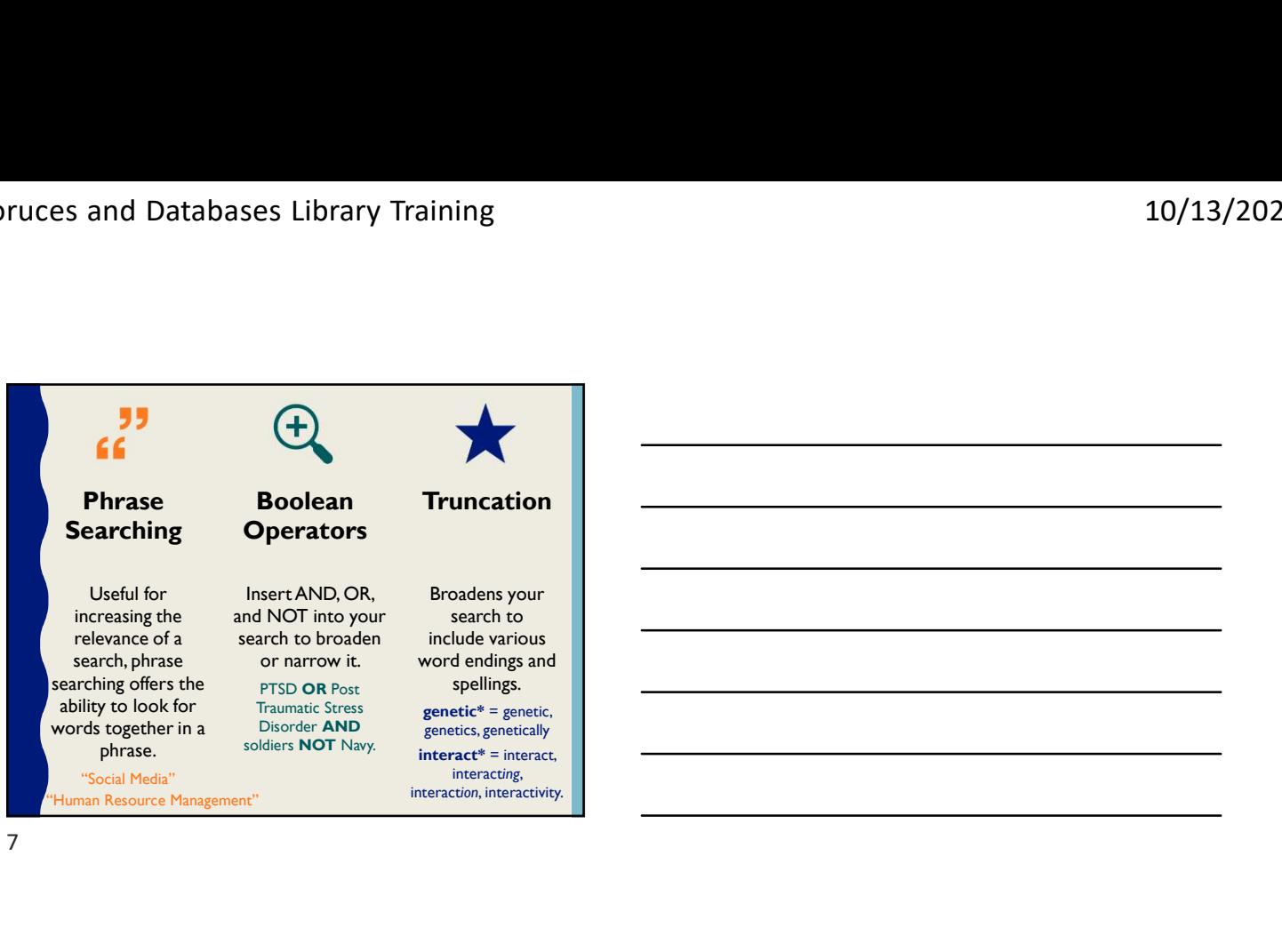

7

## REFINING YOUR SEARCH RESULTS

- Filters + Limiters allow you to narrow a search by year, content type, etc.
- If you retrieve too many records, you may need to narrow the focus to increase the precision of the search
- If you get too few articles or no articles you need to increase the sensitivity of the search to include all possible keywords/terms

SNOWBALLING

- Once you have identified some, even one, useful references these can be used as tools to help you identify other similar references.
- Check the references cited.
- Check the subject headings used to describe the subject content and rerun the search using these terms.

8

## What if I Can't Access the Full text?

• Don't discount a database just because it doesn't have full text articles. The citation provides all the information you need to locate the article, and all the information is important.

You can obtain the full text by one of the following means:

Check to see if the library subscribes to the print version of the journal.

Check to see if the full text of your article is available in another database.

Submit a Document Supply request for the complete article.

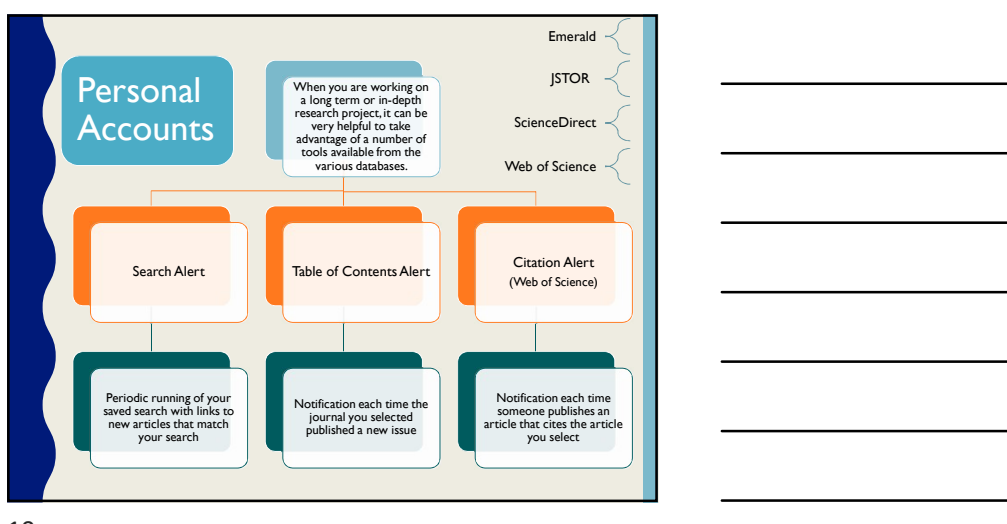

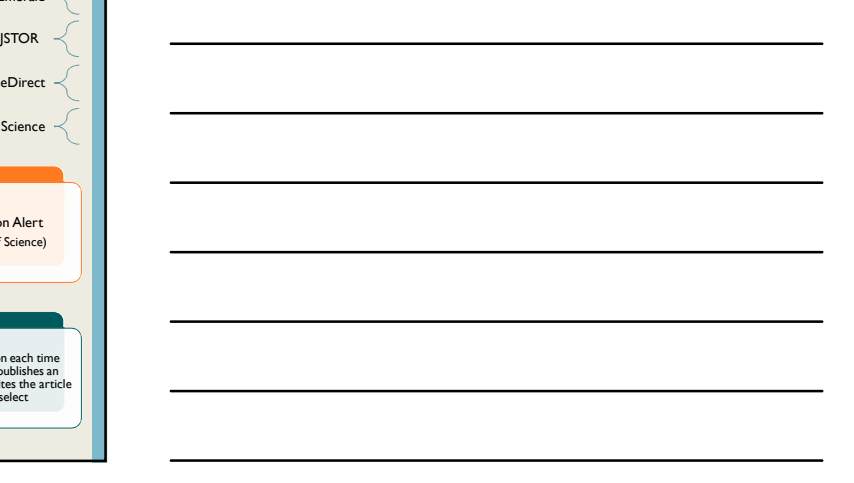

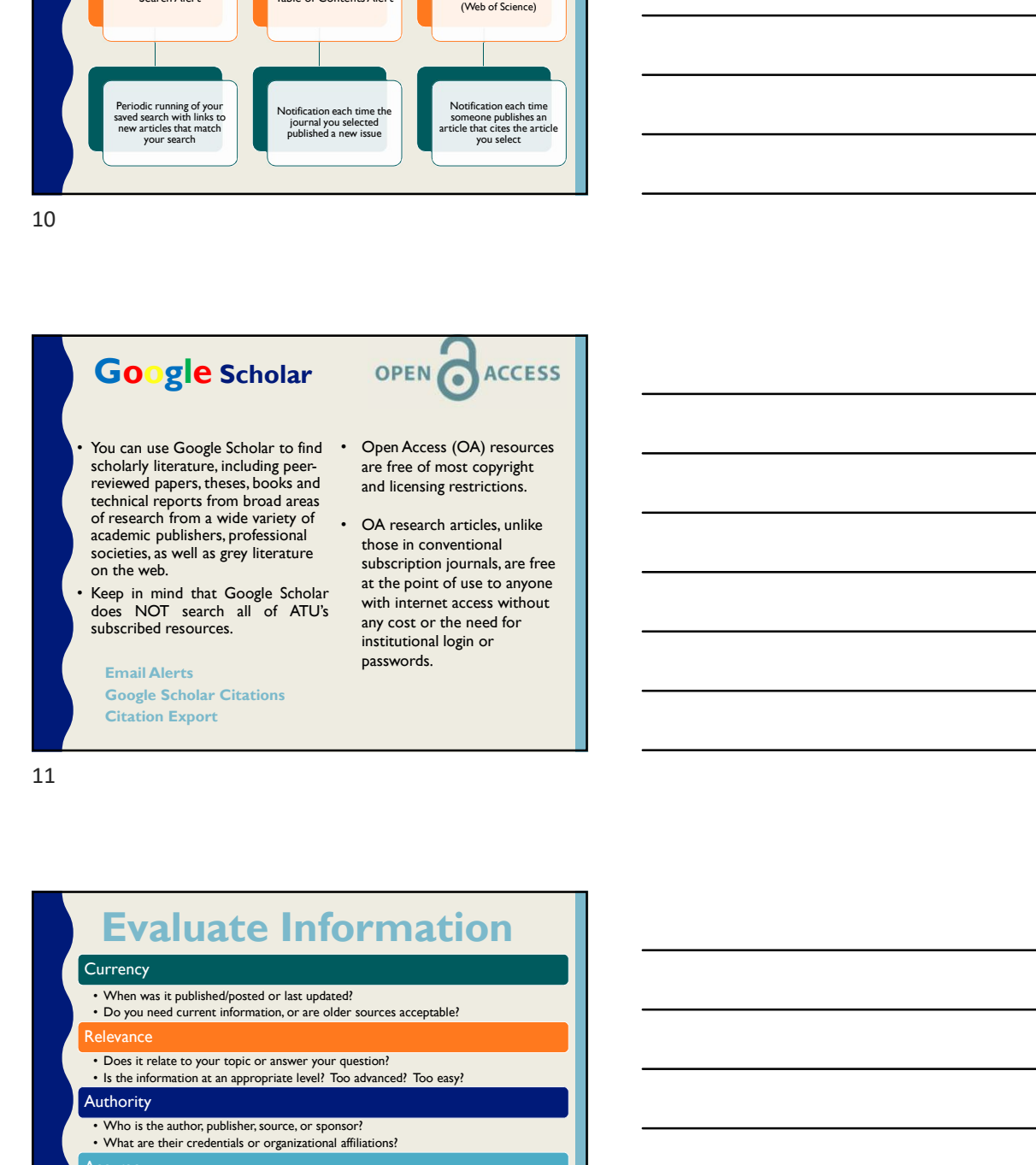

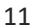

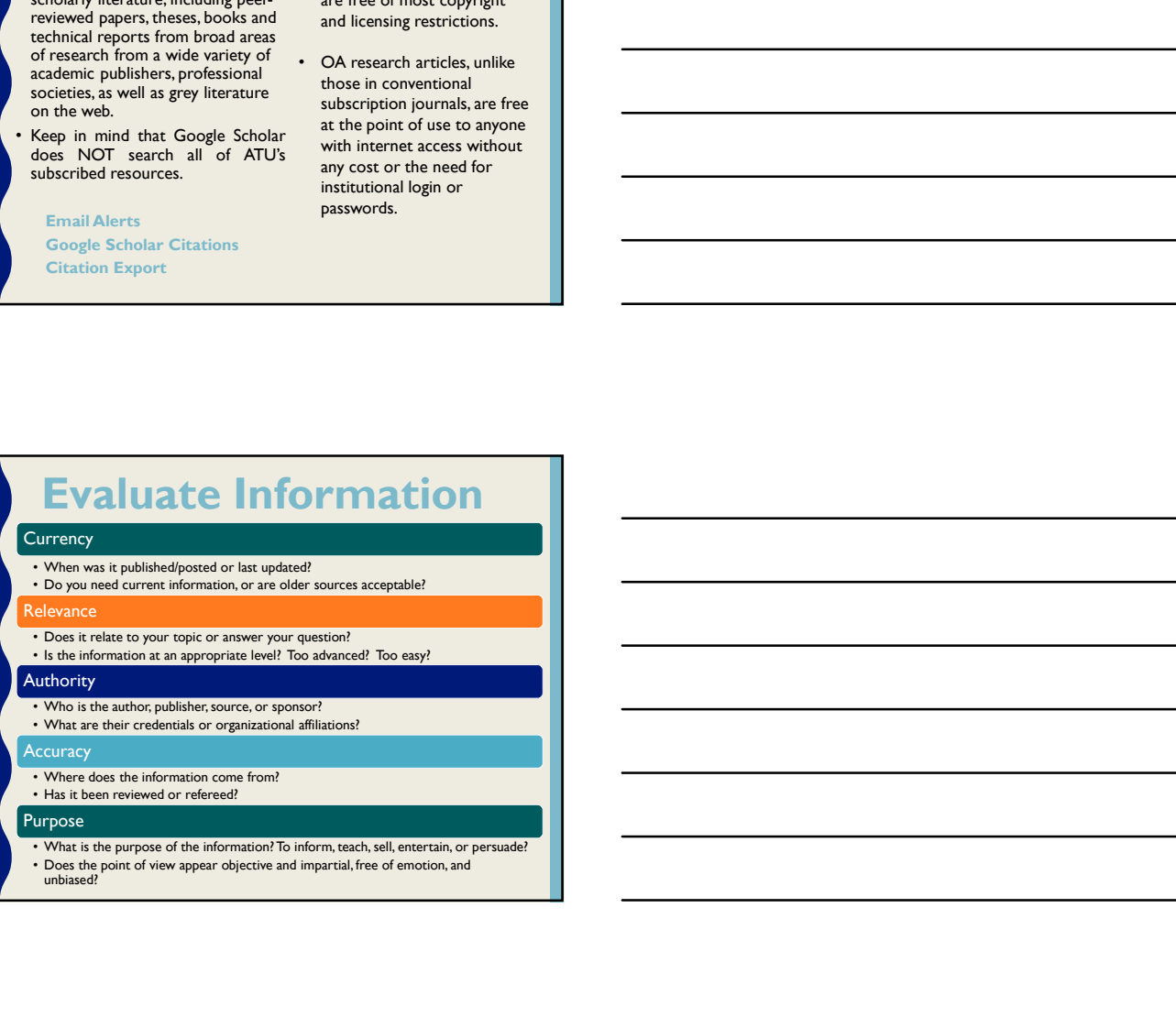

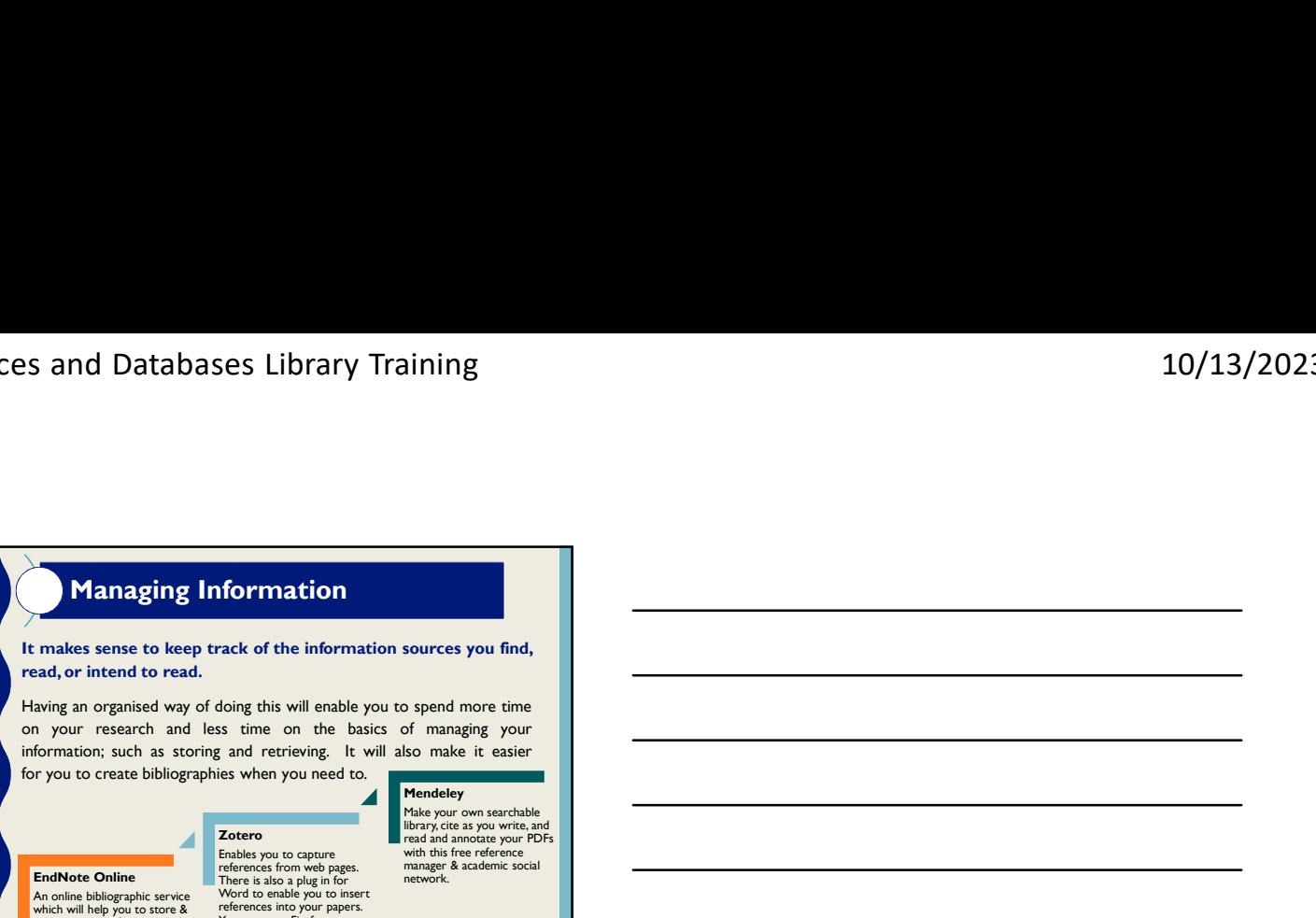

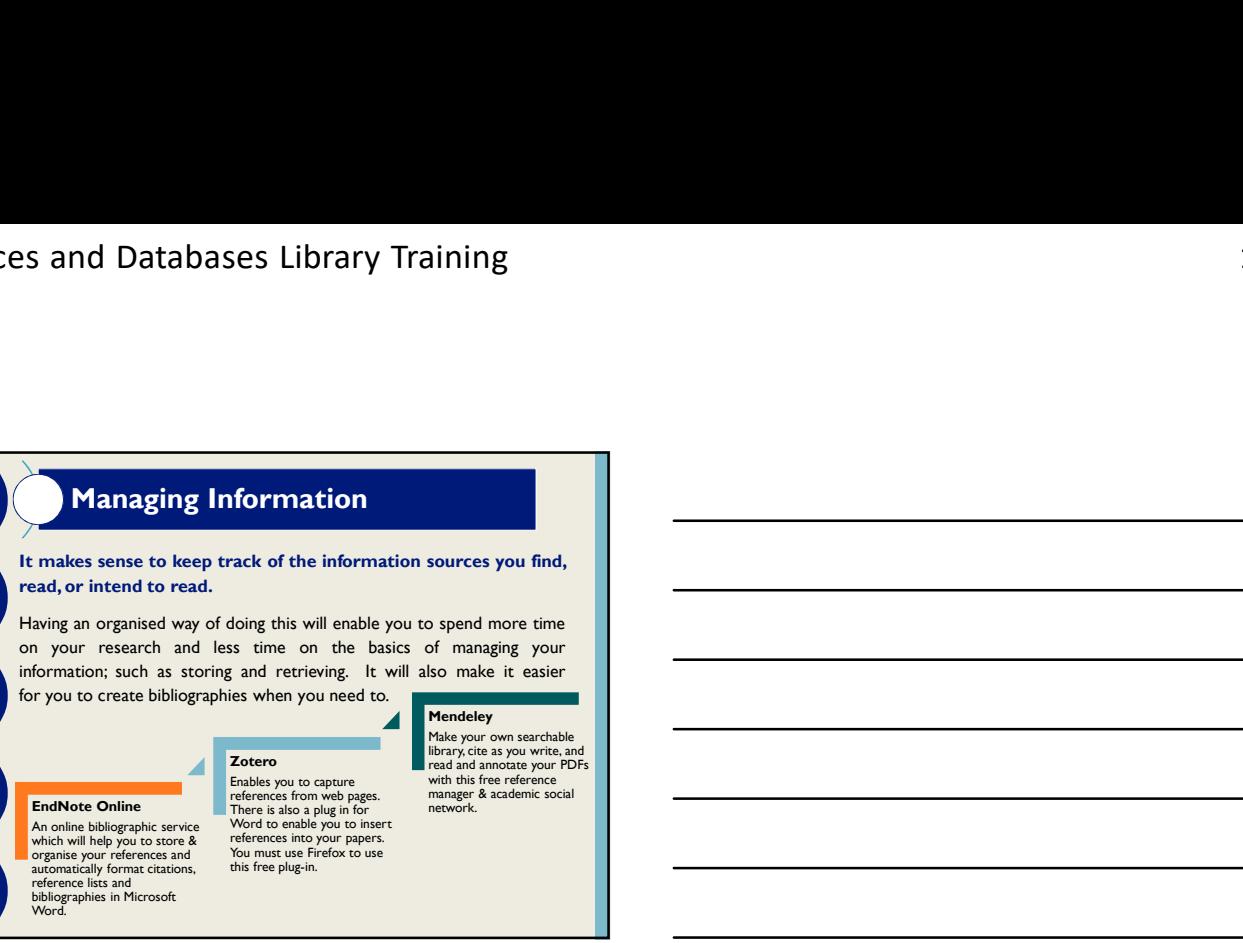

13

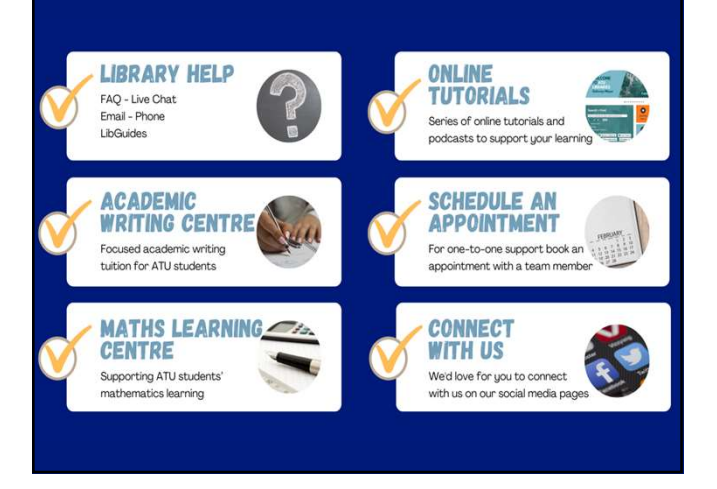

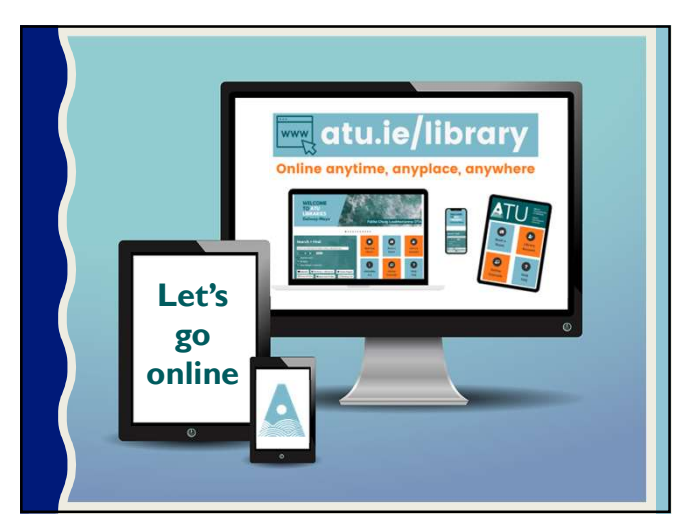

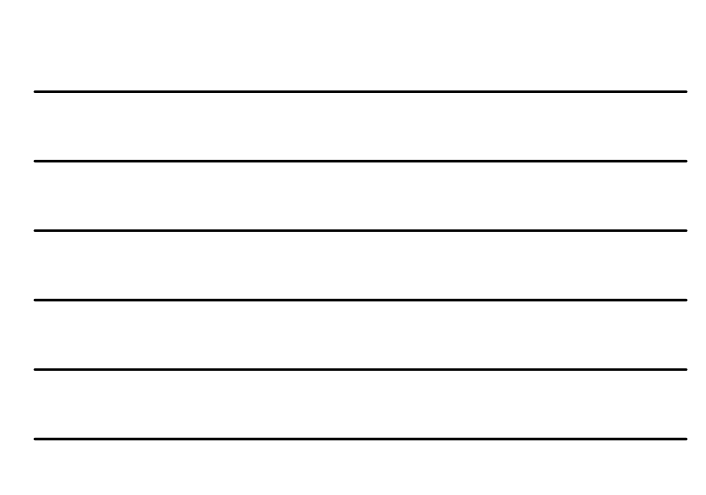